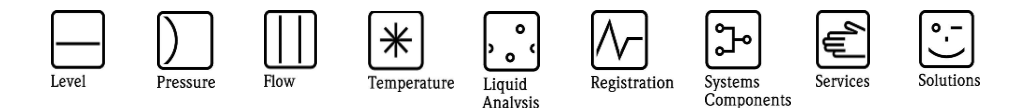

# Herstellerinformation

für Anwender betreffend Softwareänderungen (in Anlehnung an NAMUR-Empfehlung 53)

# **1 Art des Gerätes**

- $\boxtimes$  Feldgerät / signalverarbeitendes Gerät
- Anzeige- / Bedienkomponente / Handkommunikator o.ä.
- □ Modem / Schnittstelle

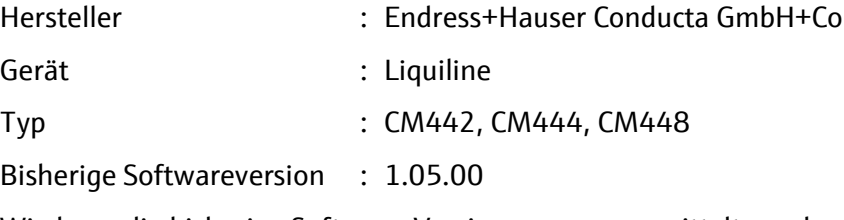

Wie kann die bisherige Software-Versionsnummer ermittelt werden:

- (a) über Standard Feldbus-Kommunikation
- (b) über FieldCare/DTM
- (c) Vor-Ort Bedienung

### **2 Firmware / Software**

Neue Version : 1.05.01

Beschreibung der Änderungen gegenüber der Vorgängerversion:

#### **Erweiterungen und Verbesserungen:**

- Unterstützung des optischen Sensors für Trinkwassertrübung CUS52D
- Verbesserte Software Stabilität der Liquiline Plattform
- Korrigierte Diagnoseverarbeitung der Meldung F262 "Elektronikmodul keine Kommunikation"
- Zur einfacheren Inbetriebnahme über ein Ethernet-Netzwerk ist bei Werksauslieferung die Einstellung von DHCP = on

#### **Bekanntes Problem mit dieser Softwareversion**

• In einigen Fällen kann es vorkommen, dass beim Exportieren der Logbücher über den Webserver die Daten nicht vollständig übertragen werden. In diesem Fall bitte den Download wiederholen oder die Daten mit der SD-Karte übertragen.

# **3 Kompatibilität**

Ist die neu installierten Firmware / Software kompatibel mit den Bedientools?

- $\boxtimes$  la
- □ Nein, Beschreibung:

05.08.2014 Seite 1 von 2

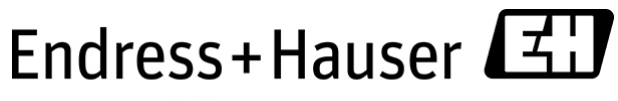

People for Process Automation

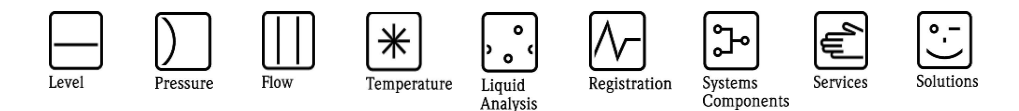

# Herstellerinformation

für Anwender betreffend Softwareänderungen (in Anlehnung an NAMUR-Empfehlung 53)

Ist ein Update der Firmware/Software generell empfehlenswert?

□ Ja, Begründung:

Das Firm-/Softwareupdate erfolgt durch ...

SC-Card

**⊠** Nein, Begründung:

Update nur notwendig wenn Funktionserweiterungen (s.o.) gewünscht werden.

### **4 Bedienungsanleitung**

Ist eine neue Betriebsanleitung notwendig?

- $\Box$  Ja
- $\boxtimes$  Nein

Welche Betriebsanleitung passt zur neuen Firm-/Software:

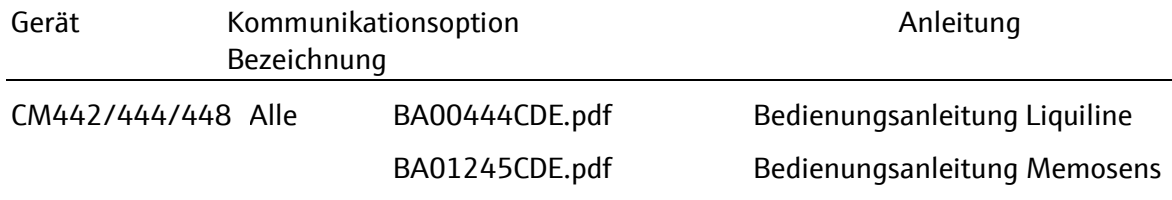

Die neuen Anleitungen können im Internet bezogen werden: http://www.endress.com - Bereich "DOWNLOAD" - Angabe des Gerätes und Dokumentationstyp

# **5 Preis**

Ändert sich der Gerätepreis?

□ Ja, neue Preise und Updatekosten (ohne Einbau) liegen als Anlage bei  $\boxtimes$  Nein

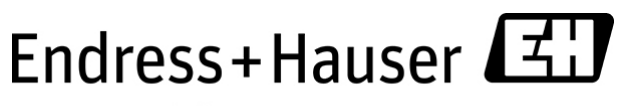

People for Process Automation